# KNX SIMULATOR **E** Training

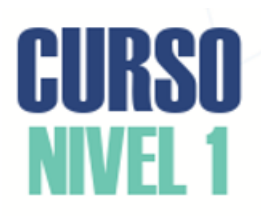

# **APRENDE DOMÓTICA KNX** PRACTICANDO

Online mixto (síncrono + asíncrono)

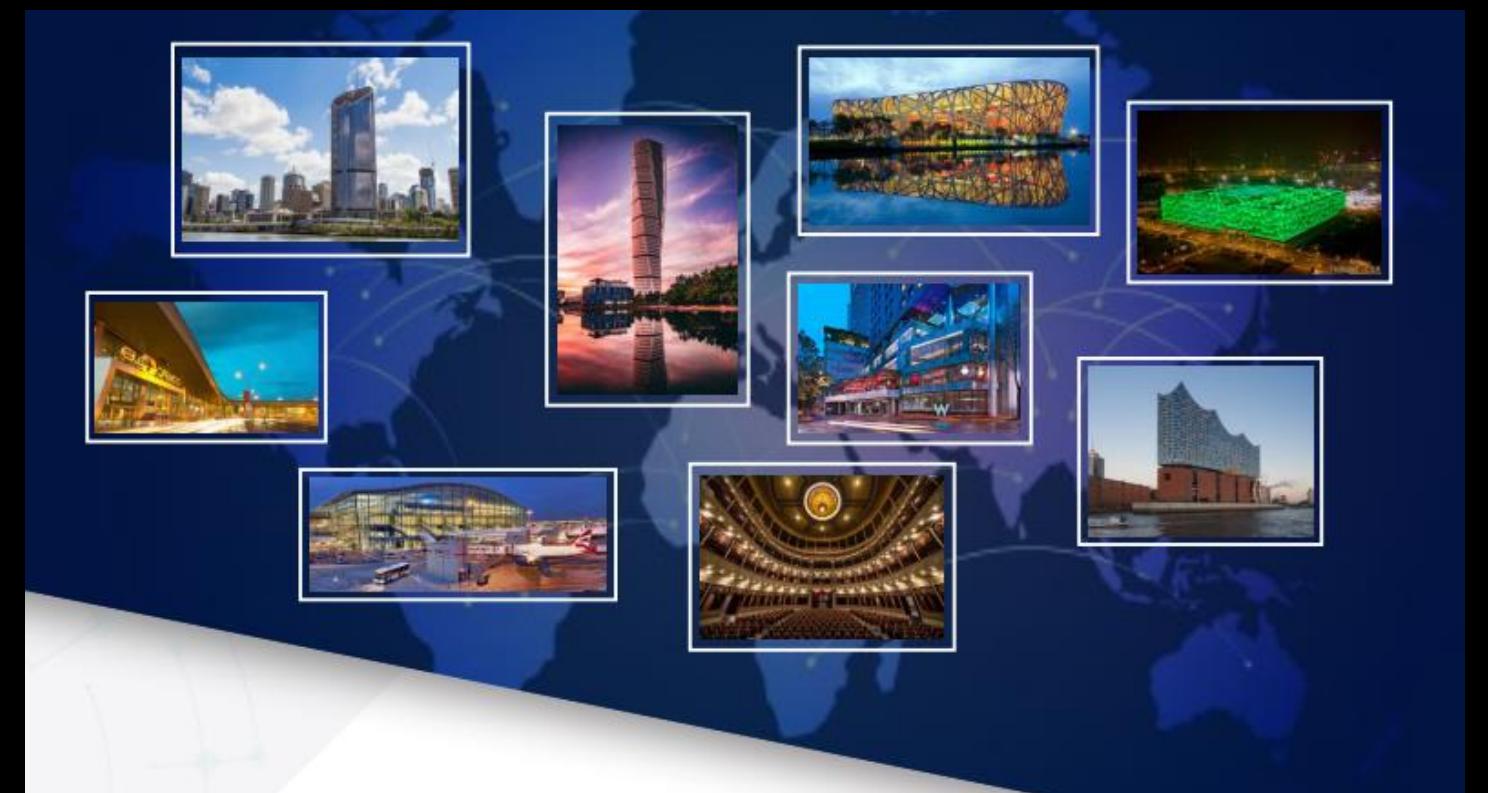

## ANTECEDENTES

Mejorar la eficiencia energética y la sostenibilidad en las actuales y nuevas edificaciones es un requisito para luchar de forma efectiva contra el cambio climático.

Para alcanzar altos niveles de eficiencia energética y confort tanto en las reformas y rehabilitaciones de edificios como en las nuevas construcciones. además de utilizar las técnicas de construcción adecuadas, es necesario implementar funciones de automatización que se comuniquen entre ellas mediante un lenguaje común (interfuncionamiento), tal y como lo hace **KNX**.

**KNX** es un estándar mundial con soluciones inteligentes para el control de viviendas y edificios que permite entre sus muchas aplicaciones una notable reducción en el consumo de energía derivado de la iluminación, protección solar y climatización.

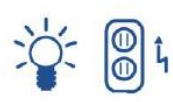

Control de iluminación

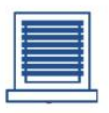

Movimiento de persianas

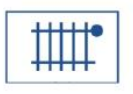

Control de calefacción

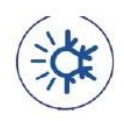

Control de aire acondicionado

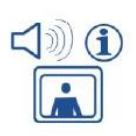

Control de audio&video

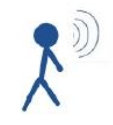

Control por voz

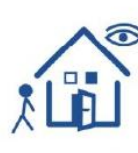

 $\begin{matrix} 1 \\ 1 \\ 2 \end{matrix}$ 

Control de acceso

Control de alarmas técnicas

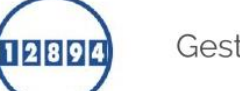

Gestión de consumos

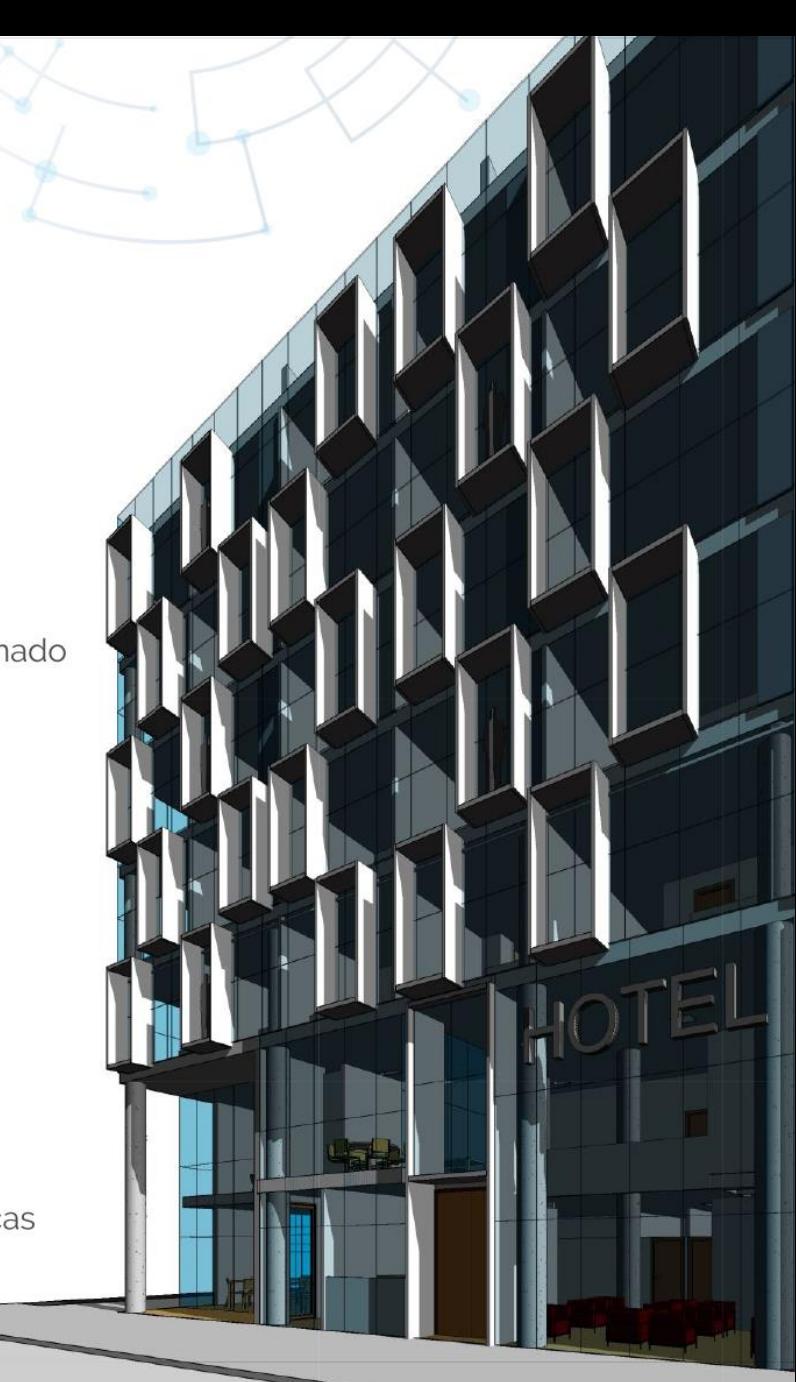

El respaldo de más de **500 fabricantes** hace posible un catálogo con alrededor de **8.000 dispositivos**, que se comunican perfectamente entre sí y permiten llevar a cabo todo tipo de aplicaciones.

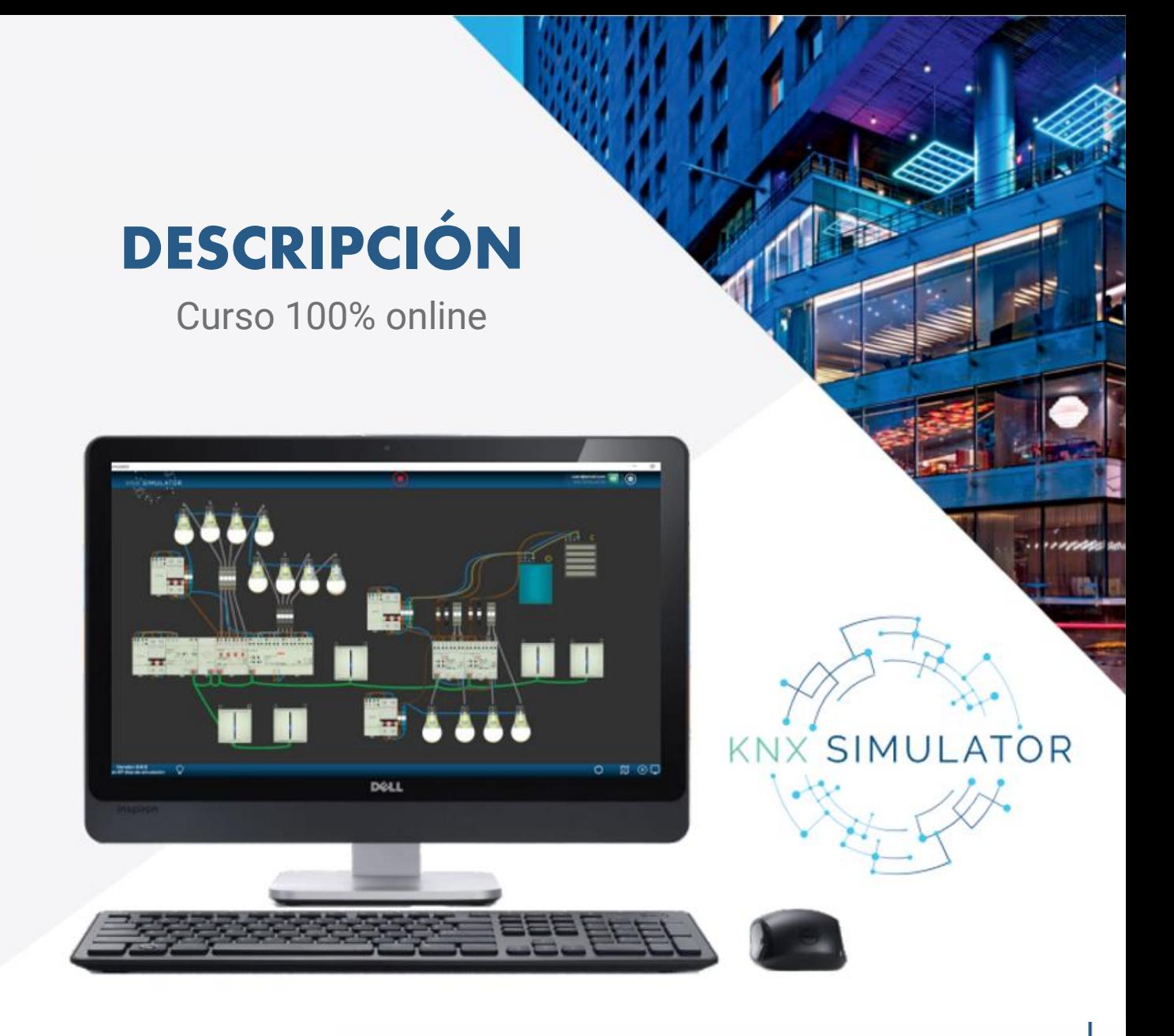

Con **KNX Simulator**, única herramienta/software de simulación que permite a los usuarios diseñar, cablear, configurar, poner en marcha y verificar instalaciones **KNX** simuladas, exactamente igual que tendrían que hacerlo en un proyecto real.

Prácticas individuales, sin desplazamientos, usando diferentes configuraciones, sin temor a equivocarse, prácticas inversas, actualización periódica del catálogo, reconocidas marcas del mercado y mucho más.

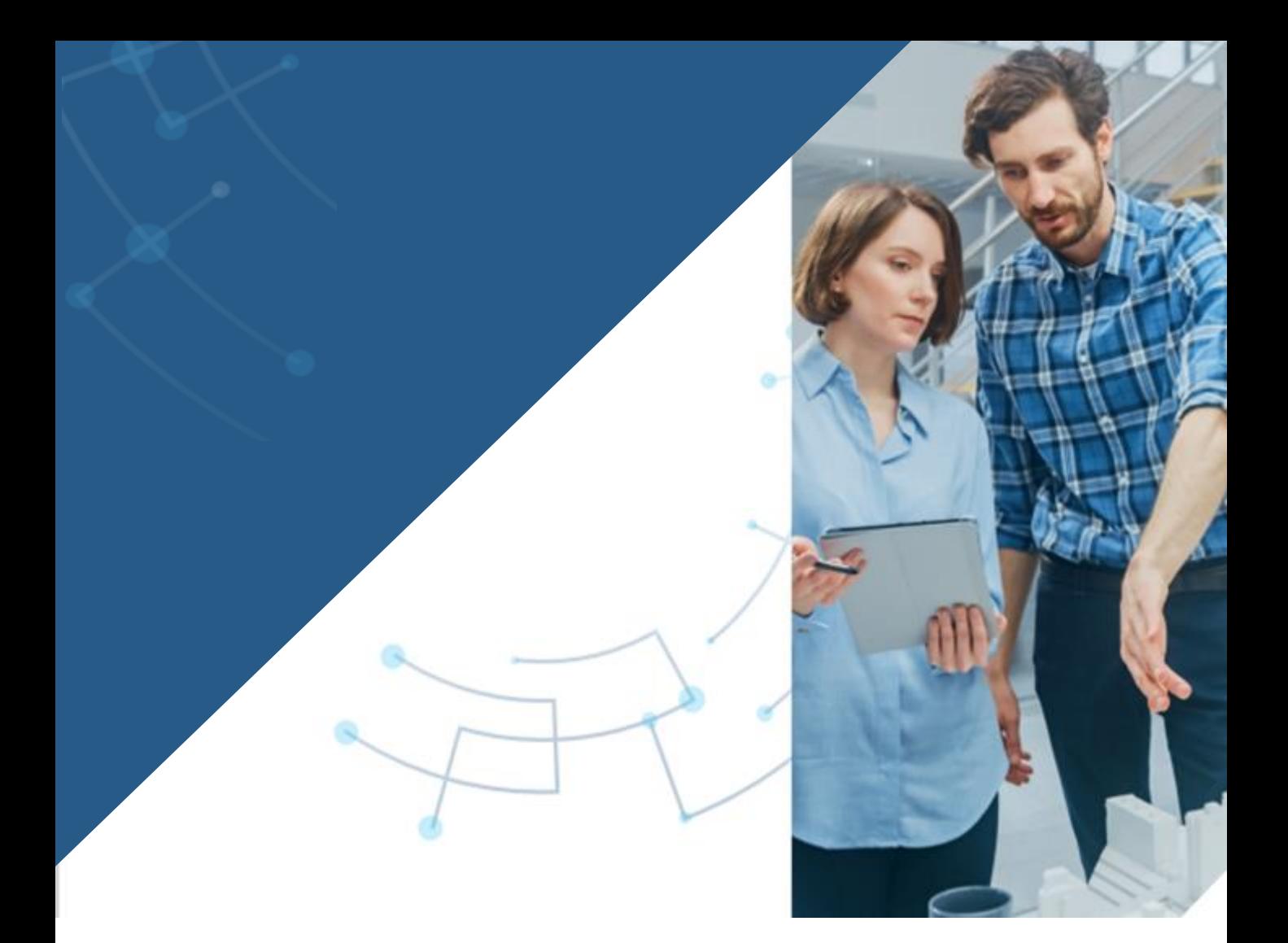

## ¿A QUIÉN VA DIRIGIDO?

Nuestro curso va dirigido a docentes técnicos, instaladores, ingenieros, arquitectos y en general a todos los profesionales de la **industria AEC**.

Asimismo, constituye una excelente opción para aquellos entusiastas de las edificaciones inteligentes interesados en expandir sus conocimientos o verificar su nivel de competencia en el campo de la domótica **KNX**.

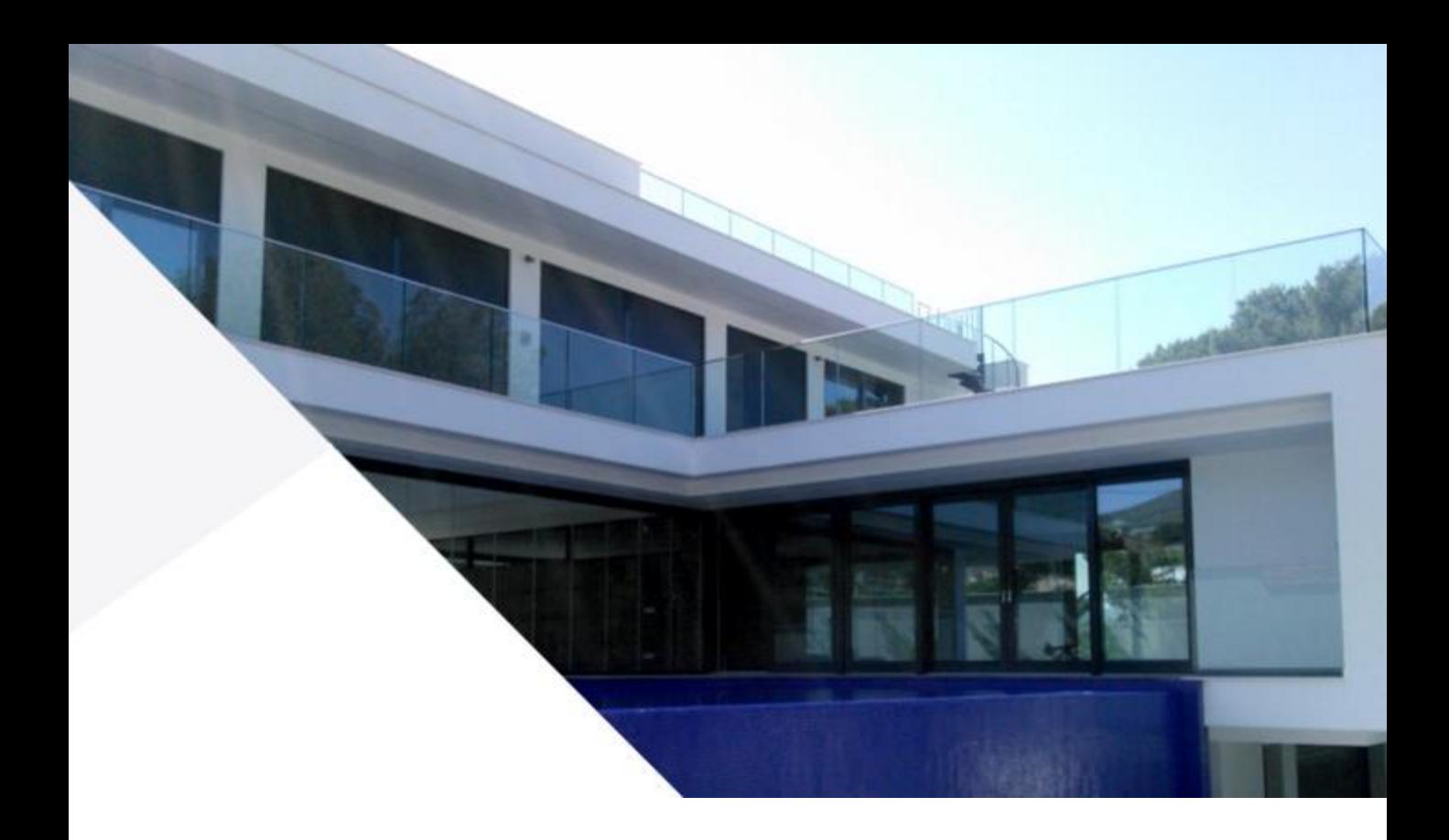

## **OBJETIVO**

El principal objetivo del curso es, obtener la cualificación suficiente en la tecnología **KNX** para diseñar y ejecutar proyectos básicos de domótica en el mundo real.

Al concluir esta formación práctica, estarás capacitado para comprender, instalar, poner en marcha y diagnosticar las **aplicaciones KNX** que componen el curso.

Se asegura así una comprensión integral del sistema que permitirá a los participantes abordar con confianza las demandas de proyectos de domótica y automatización de edificios actuales.

## PROGRAMA

## **Módulo 1 Introducción a KNX**

- 1. Sistema KNX
- 1.1 Estándar abierto
- 1.2 Sistema descentralizado
- 1.3 Estandarización internacional
- 1.4 Fabricantes
- 1.5 Ejemplo de aplicaciones
- 2. Interoperabilidad
- 2.1 Medios de transmisión
- 2.2 Dispositivos Bus
- 2.3 Modos de configuración
- 2.4 Topología

#### **Módulo 2 Funcionamiento general de KNX**

- 1. Dispositivos mínimos
- 2. Direccionamiento
- 2.1 Dirección individual
- 2.2 Dirección de grupo
- 2.3 Ejemplo de direccionamiento
- 2.4 Objetos de grupo
- 2.5 Banderas
- 3. Conmutación
- 3.1 Conmutación simple
- 3.2 Conmutación múltiple
- 4. Diagnóstico

#### **Módulo 3 Conmutación de iluminación**

1. Práctica: conmutación simple y múltiple de circuitos de iluminación. Encender/apagar luminarias desde sensores (evitando falsas pulsaciones).

## **Módulo 4 Regulación de iluminación**

1. Práctica: aumentar/disminuir luminosidad de bombillas (pasos de regulación, ajuste directo, gradual y curva característica de regulación).

## **Módulo 5 Movimiento y posicionamiento de persianas**

1. Práctica: mover y posicionar diferentes tipos de persianas (toldos, venecianas, persianas de rendijas, estores y compuertas de ventilación).

## **Módulo 6 Control remoto**

1. Práctica: control remoto de instalación KNX (a través de App móvil – Easy KNX).

## **Módulo 7 Acopladores/Topología**

- 1. Repaso de Topología KNX
- 2. Práctica: crear proyecto con acopladores. Analizar detalladamente los telegramas que cruzan los acopladores (áreas, líneas, repetidores), modificar tablas de filtros, analizar bucles y telegramas.

#### **Módulo 8 Escenas KNX**

1. Práctica: lanzar y memorizar escenas KNX desde teclados y desde el monitor de grupos del ETS5 o ETS6.

## **Módulo 9 Alarmas técnicas**

1. Práctica: detección de humo/fuego, inundación y apertura/cierre de puertas/ventanas.

#### **Módulo 10 KNX RF**

- 1. Repaso de KNX RF
- 2. Práctica: control de aplicaciones desde pulsadores de radiofrecuencia (RF).

## METODOLOGÍA

#### **Modalidad online en vivo:**

**Síncrona** a través de 5 ponencias online (15 horas).

**Asíncrona** a distribuir a lo largo de la duración del curso (45 horas).

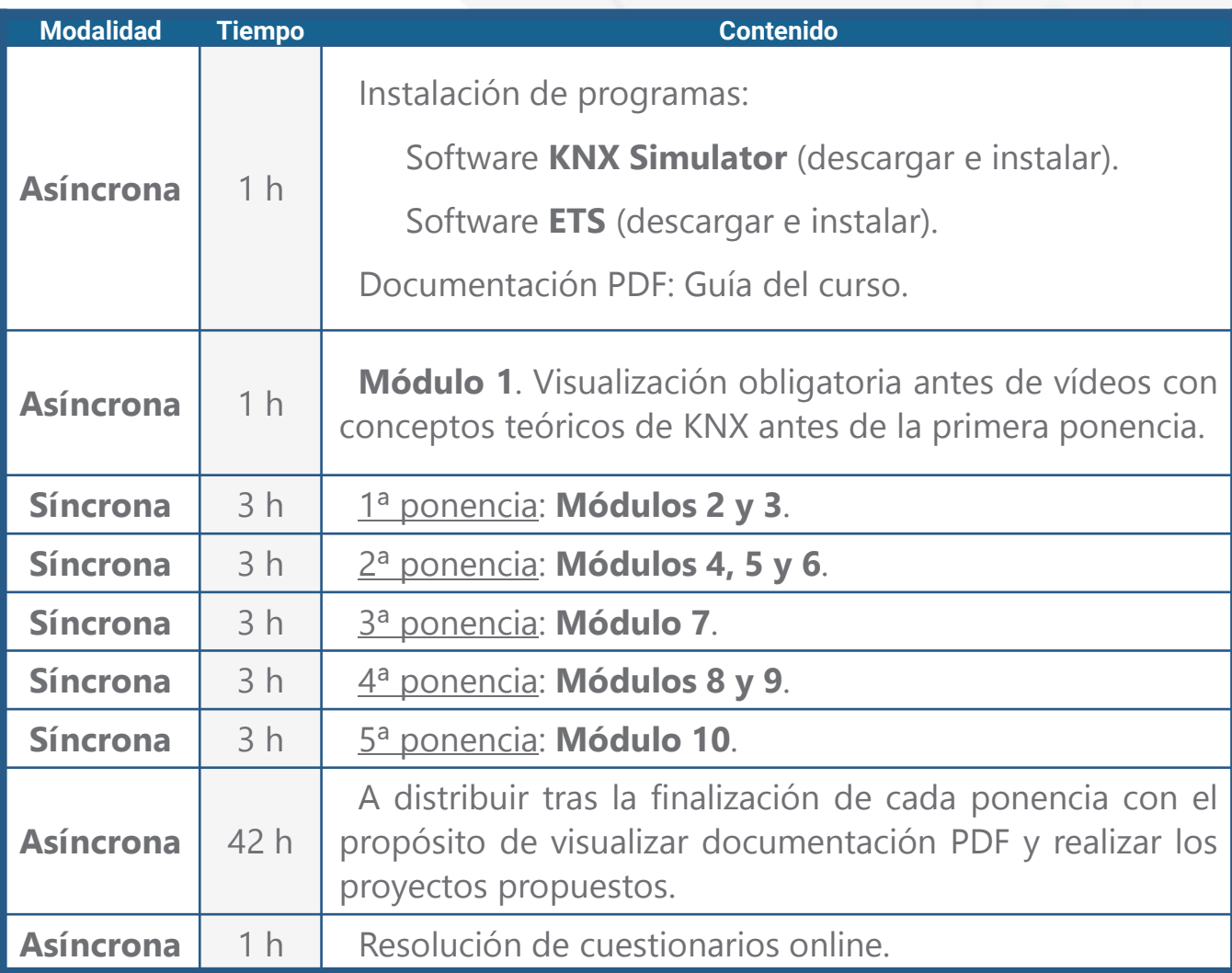

En el curso hay dos tipos de actividades:

- **Actividades de finalización automática.** En su evaluación no hay intervención directa de los tutores.
- **Actividades evaluadas por los tutores.** Calificadas de acuerdo a la escala: Superado/No superado.

Los tutores del curso no sólo calificarán las tareas, sino que harán la retroalimentación oportuna que ayudará a mejorar el proceso de aprendizaje.

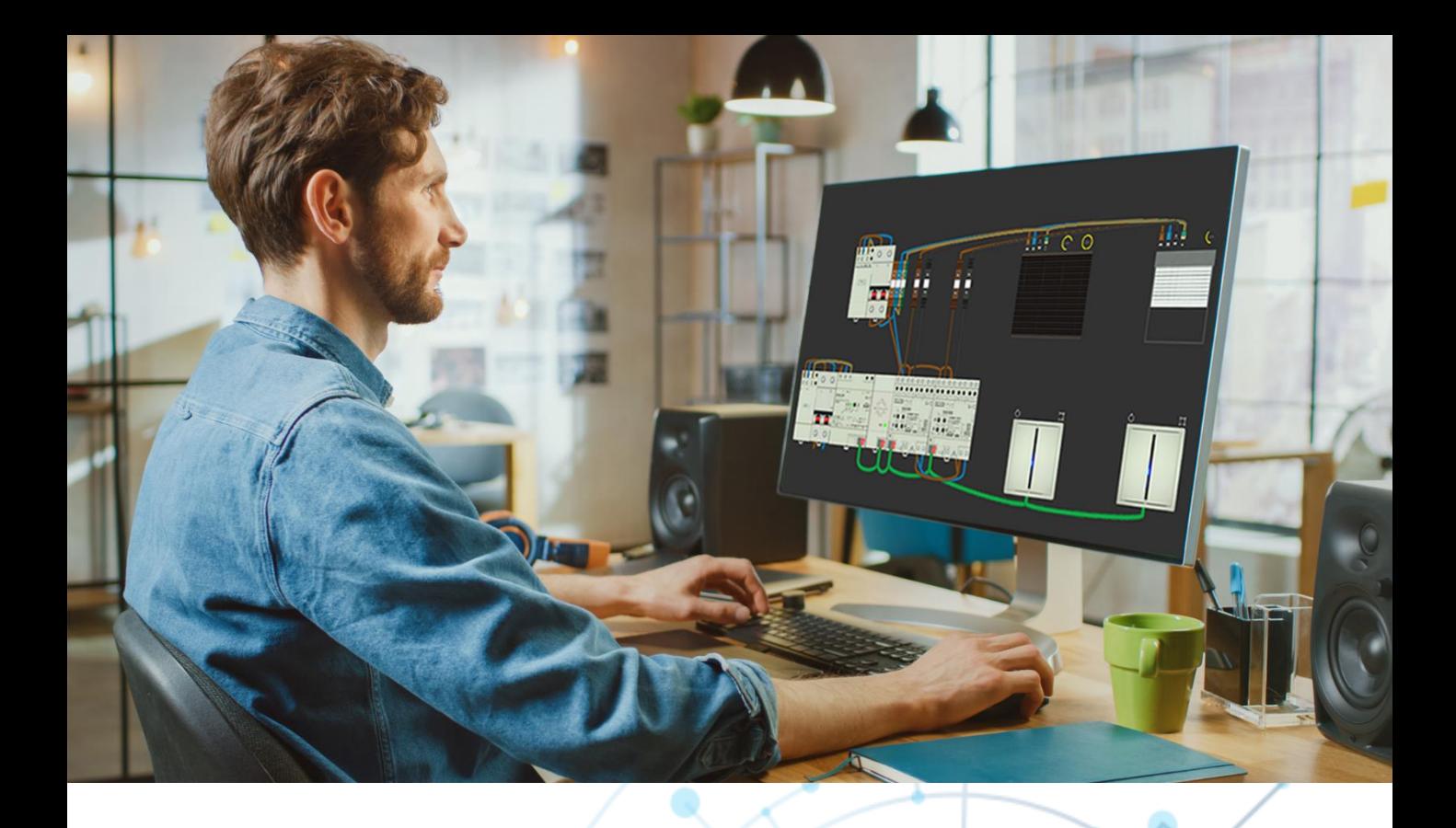

## REQUISITOS

Para el aprovechamiento del curso no son necesarios conocimientos previos del estándar **KNX**.

A continuación, detallamos lo imprescindible para realizar el curso.

#### **Equipo:**

Ordenador con Windows 8.1 o superior, al menos 8 Gb de RAM, procesador Athlon 2 X2 3GHz y tarjeta gráfica con GPU de 1Gb

#### **Programas:**

Software **KNX Simulator.** Datos de acceso el 1er día del curso.

Software **ETS5 o ETS6.** Versión Demo gratuita (hasta 5 dispositivos por proyecto).

#### **Conexión a internet**.

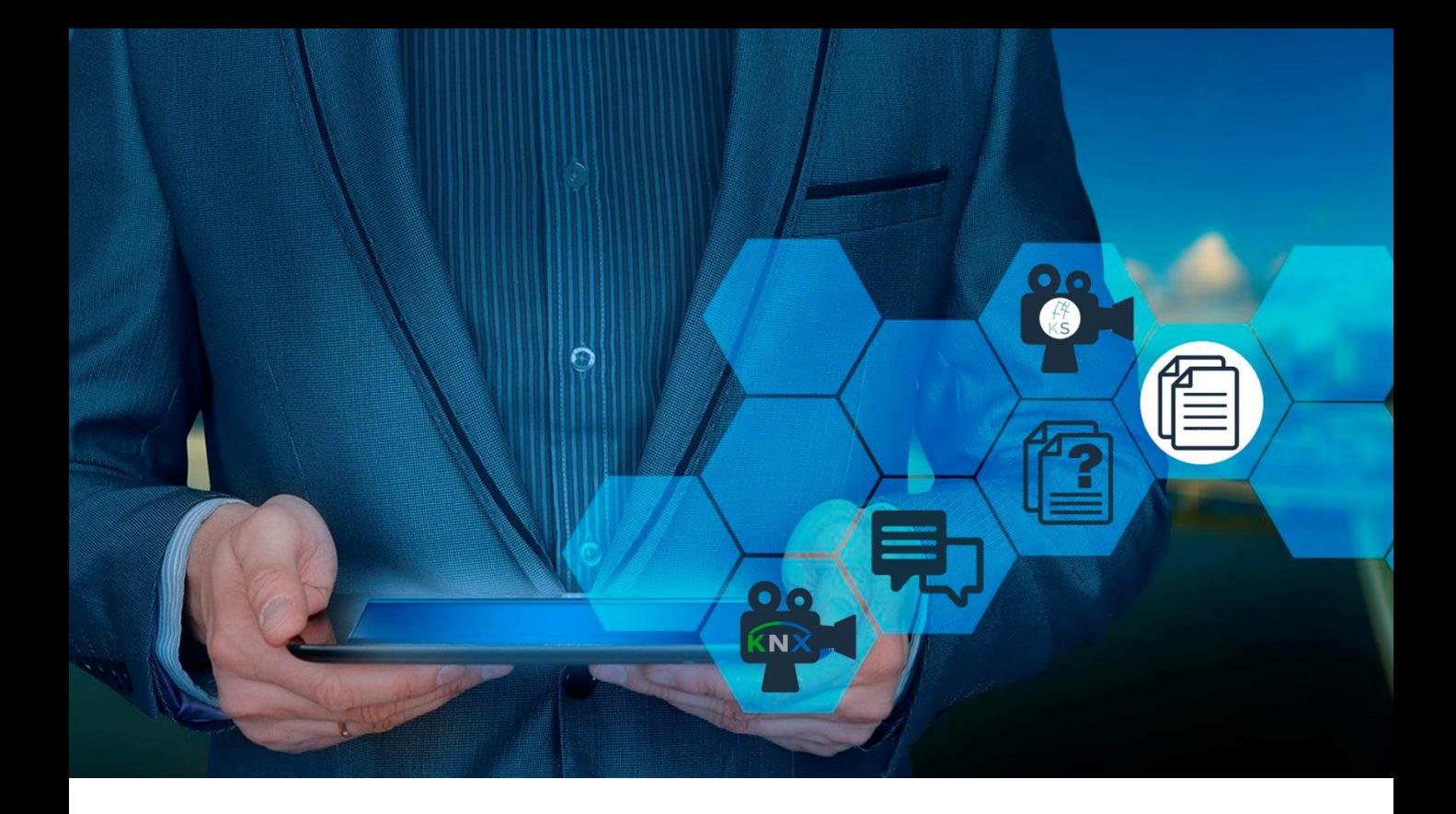

## RECURSOS

- Material didáctico propio: videotutoriales y manuales paso a paso.
	- Retroalimentaciones de tutores expertos.
- Software **KNX Simulator**. Licencia de servicio de simulación habilitada 24/7 para llevar a cabo las prácticas.
- Tutorización a través de mensajes internos de la plataforma, foro y correo electrónico.
- Archivos con proyectos ejemplo tanto del simulador (.ks) como del ETS (.knxproj).

# ACREDITACIÓN

Los alumnos de nuestro curso:

**Aprende Domótica KNX Practicando. Nivel 1** que hayan obtenido un "superado" global de la formación, recibirán un certificado acreditativo expedido por **KNX Simulator eTraining**.

Además del certificado, recibirán un descuento para la adquisición de licencias de servicio de simulación de **KNX Simulator** a través de nuestro **Bono Familia KS**.

**KNX SIMULATOR** 

**E**Training

.

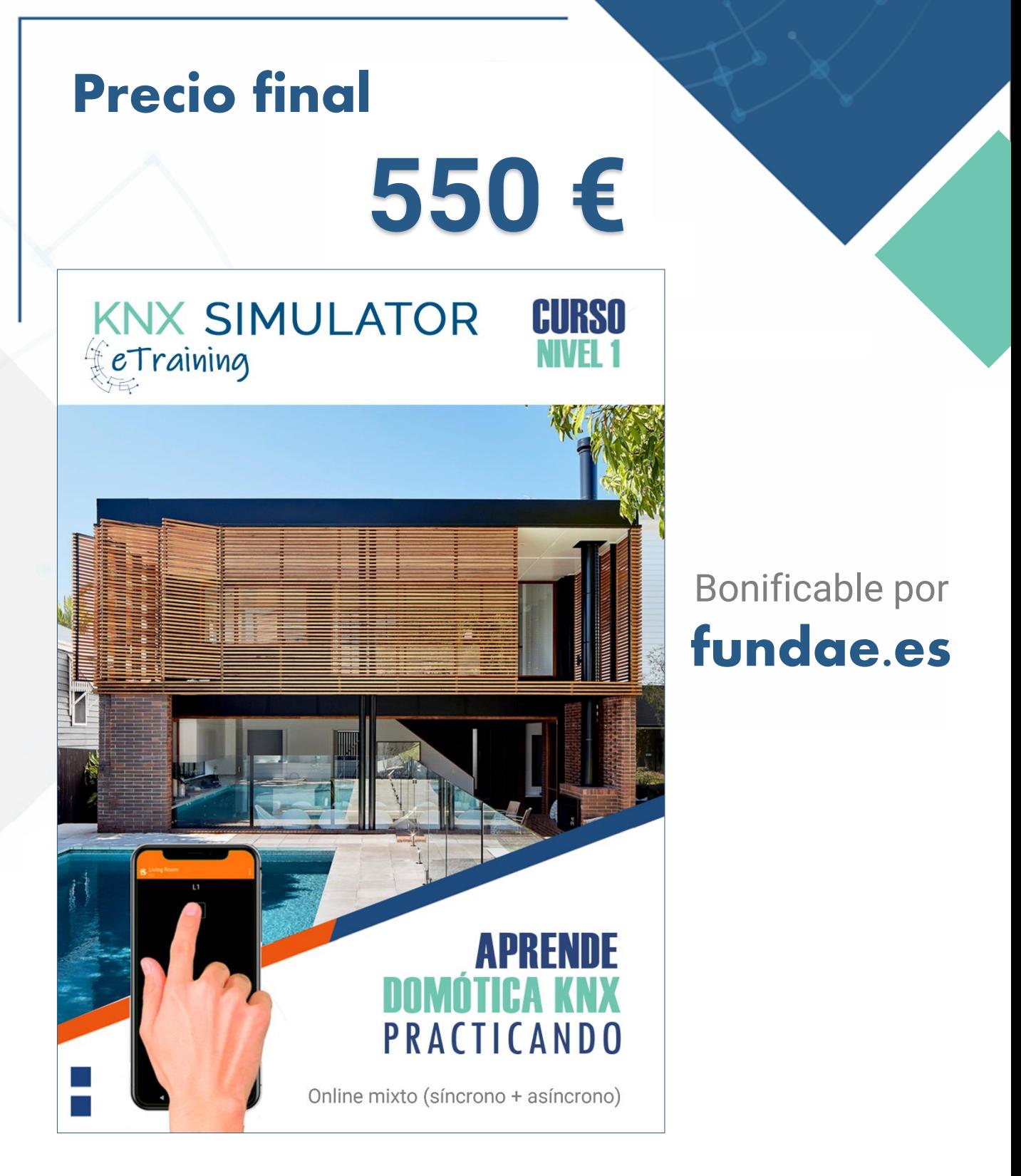

- 2 meses de formación **100% online mixta** (60 horas de dedicación).
- **Ponencias con tutores expertos**.
- 3 meses de licencia de **KNX Simulator** y **Bono Familia KS.**

# KNX SIMULATOR<br> **Experiming**

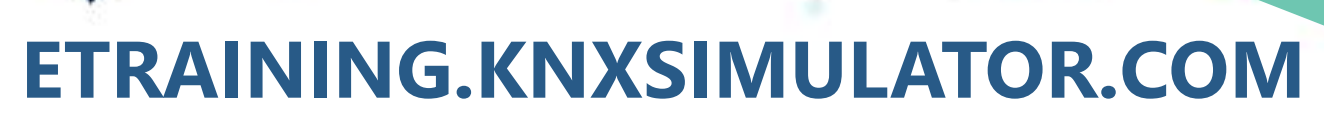

 $011$ 

Contacto: etraining@knxsimulator.com